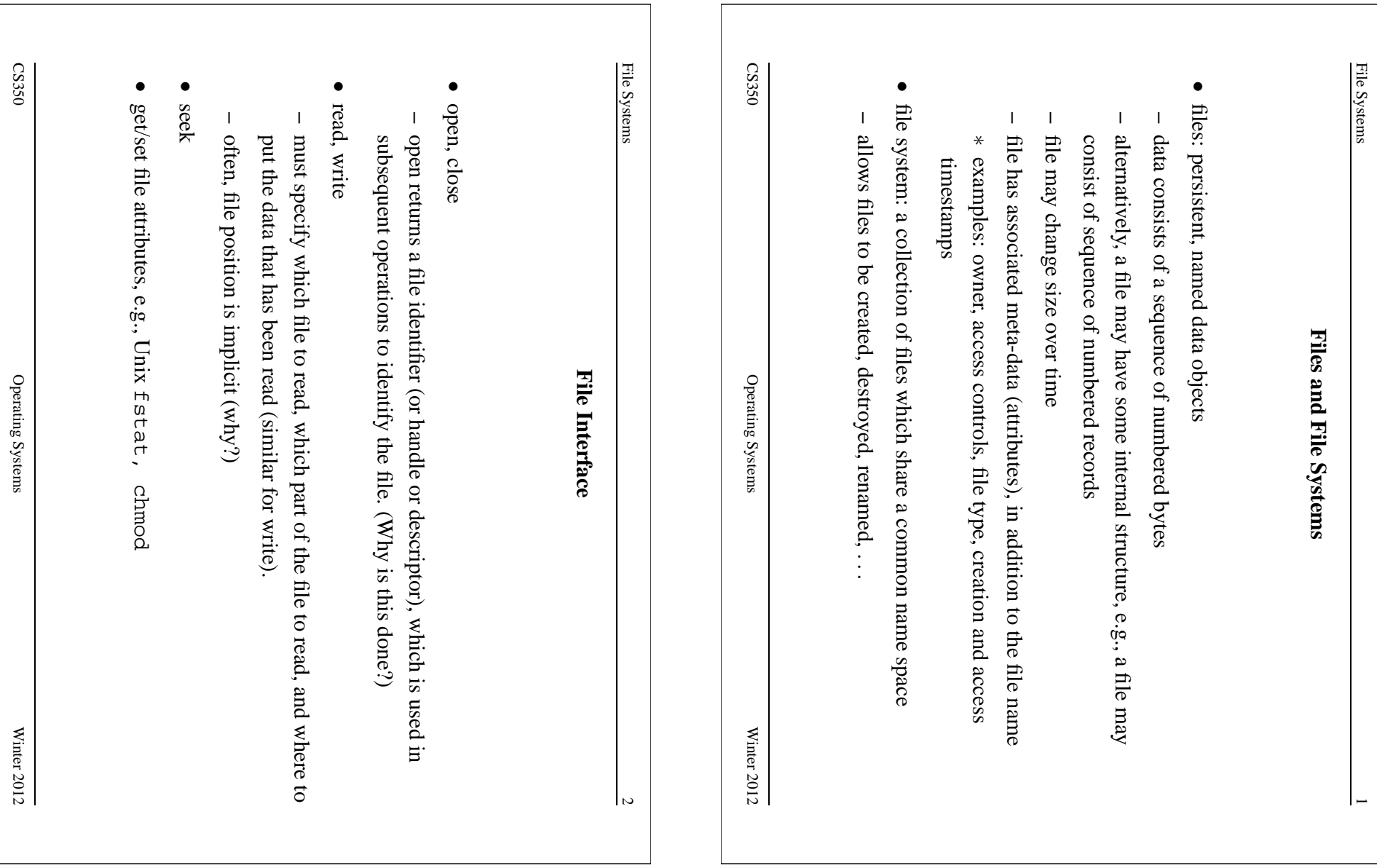

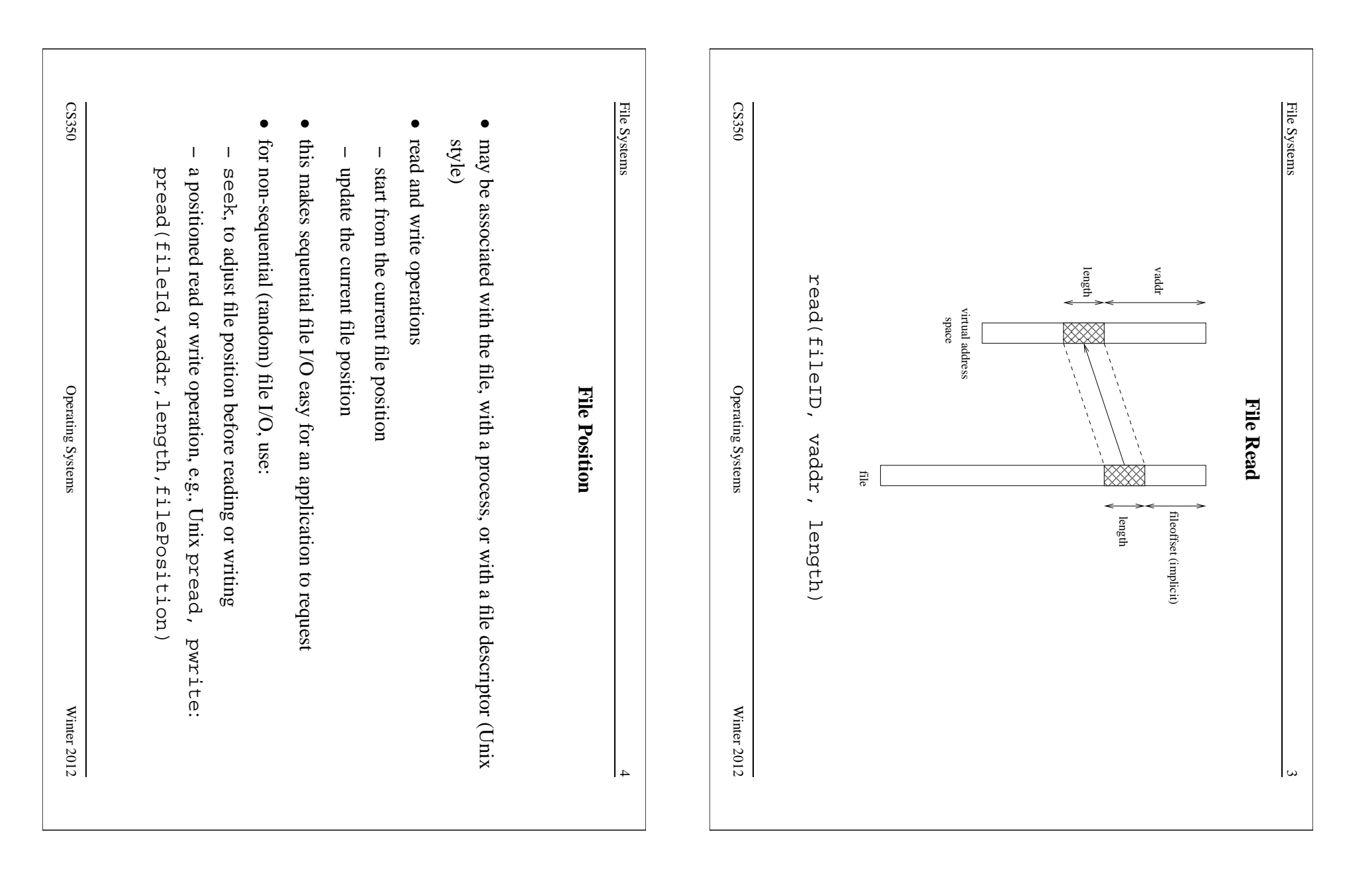

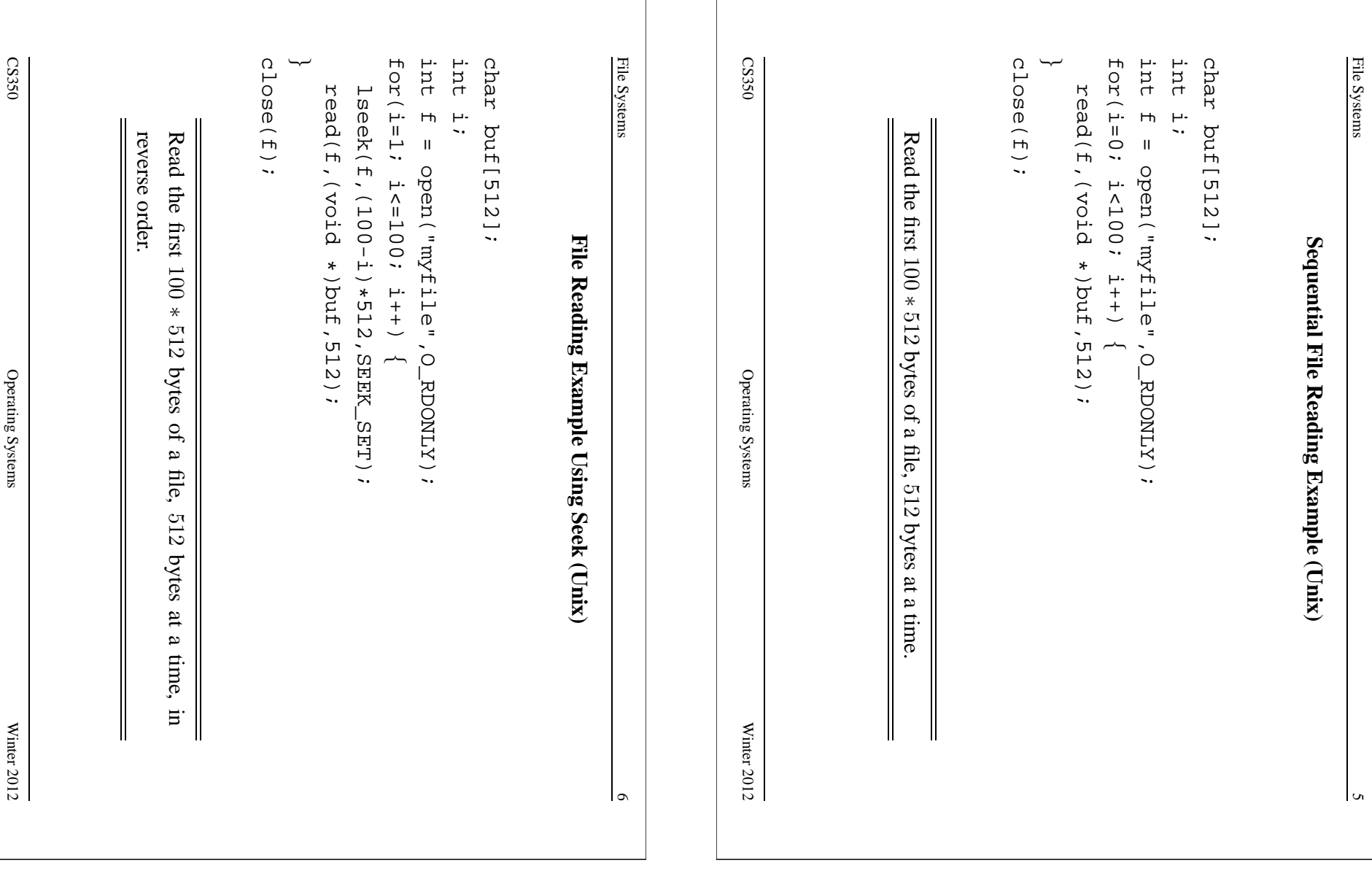

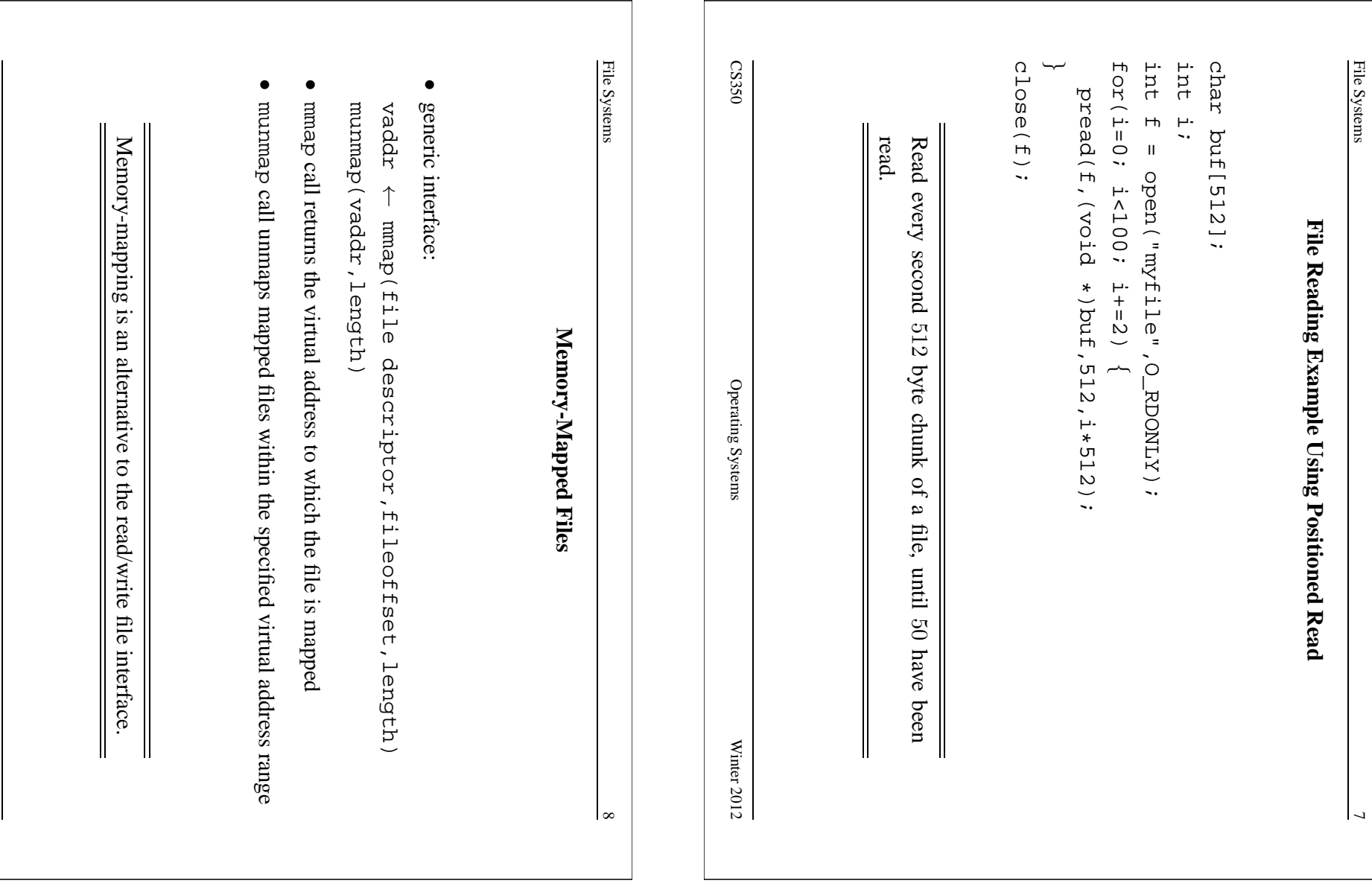

CS350

Operating Systems Winter 2012

Winter 2012

Operating Systems

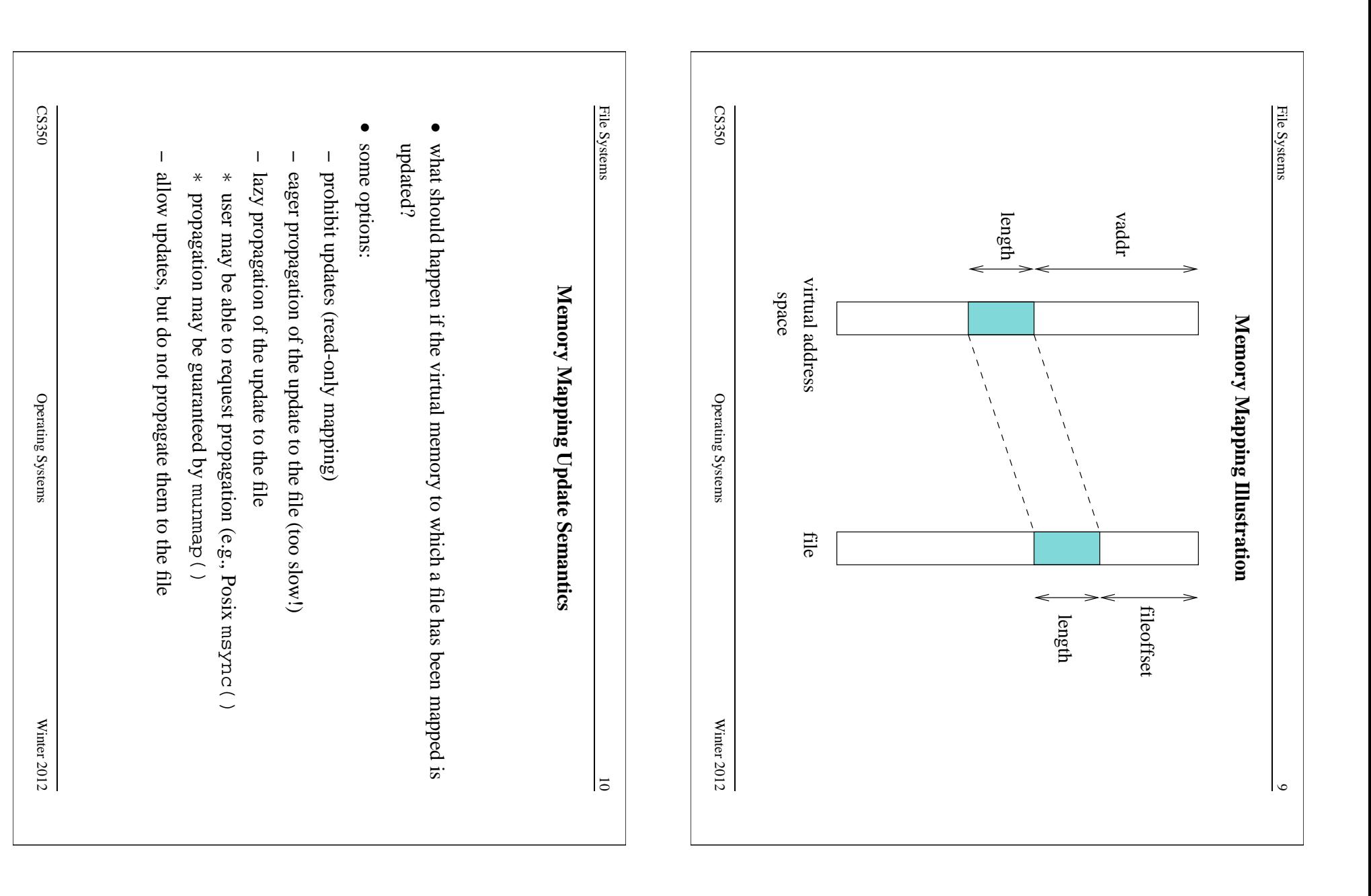

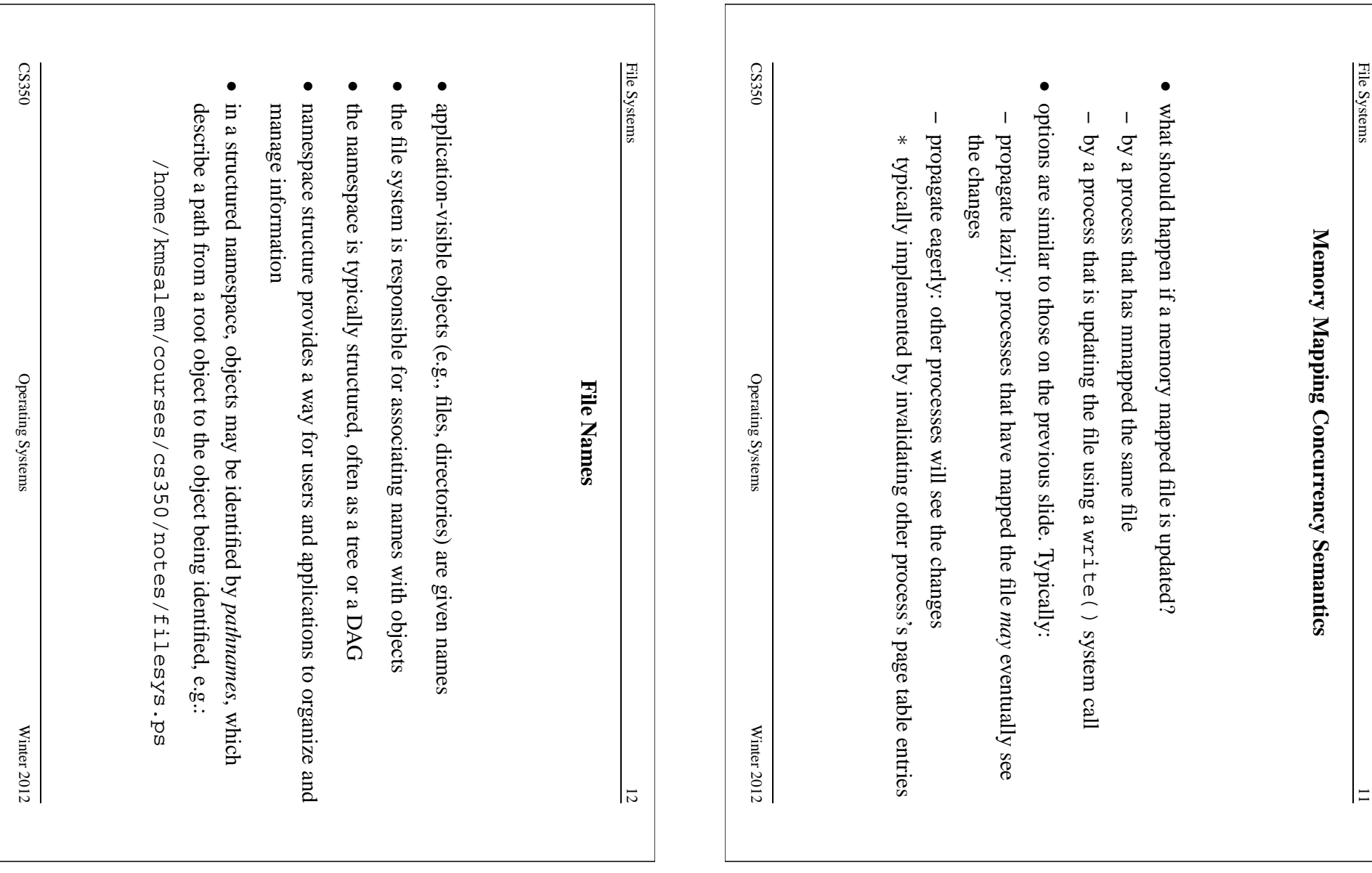

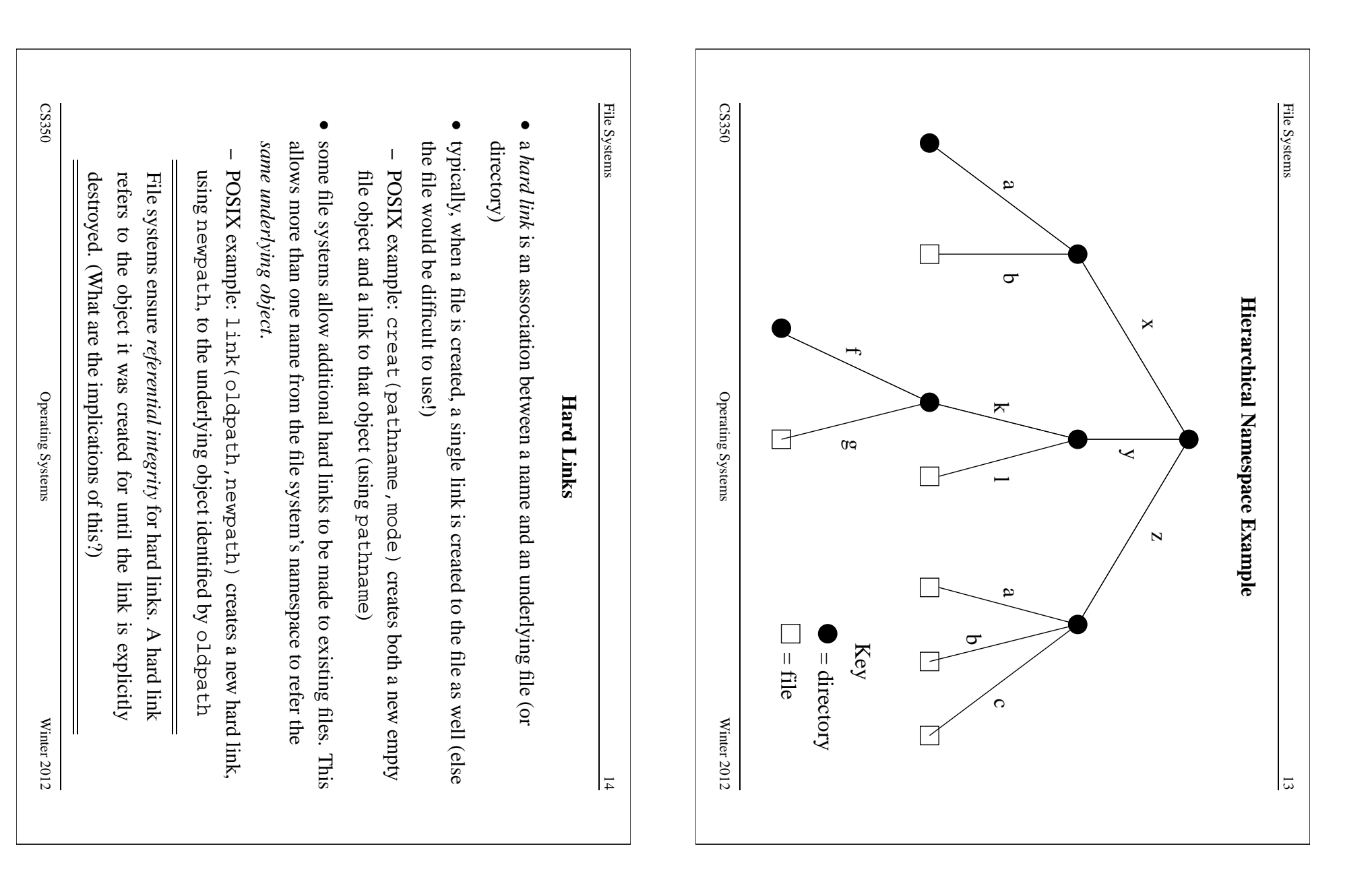

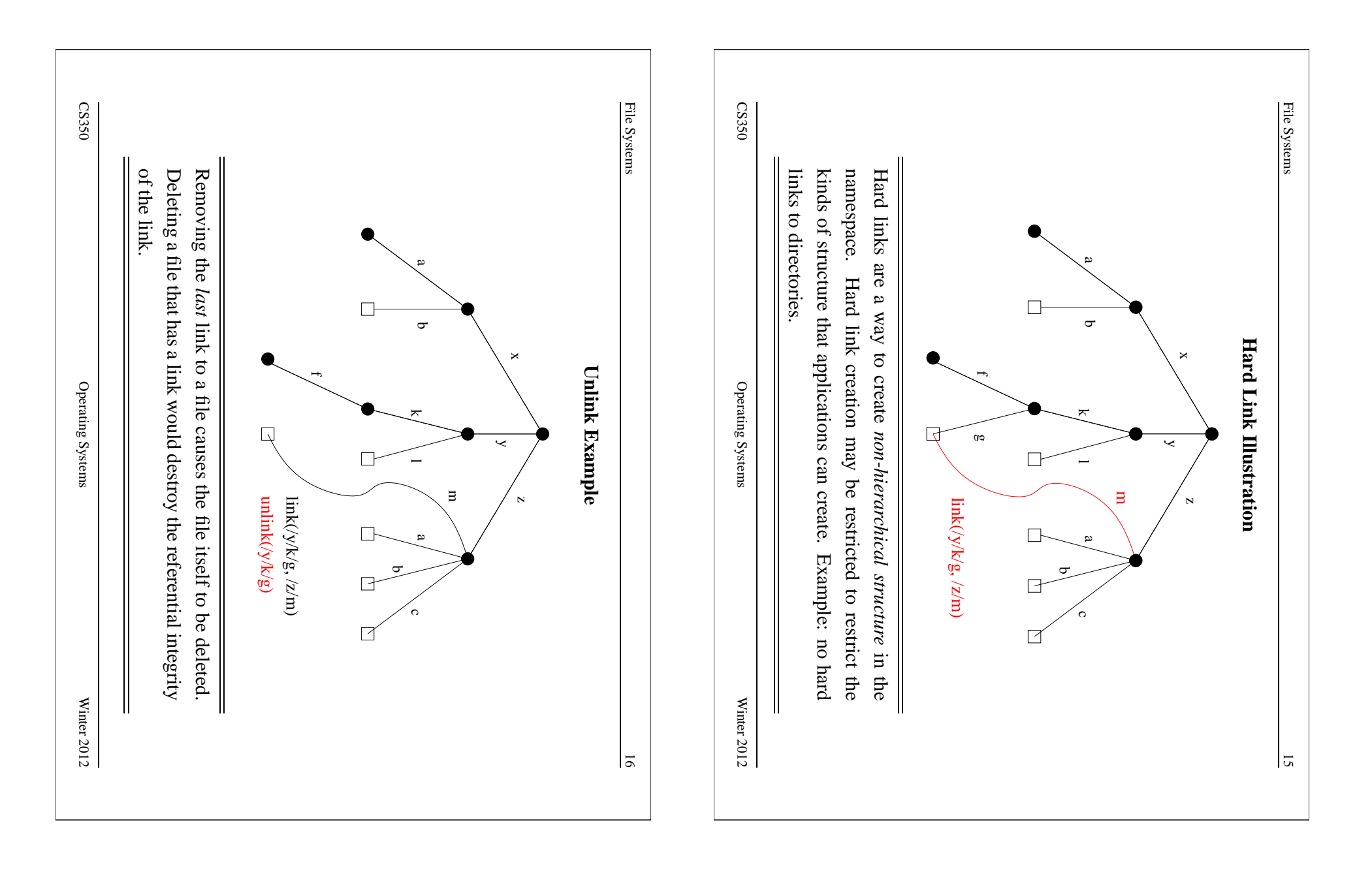

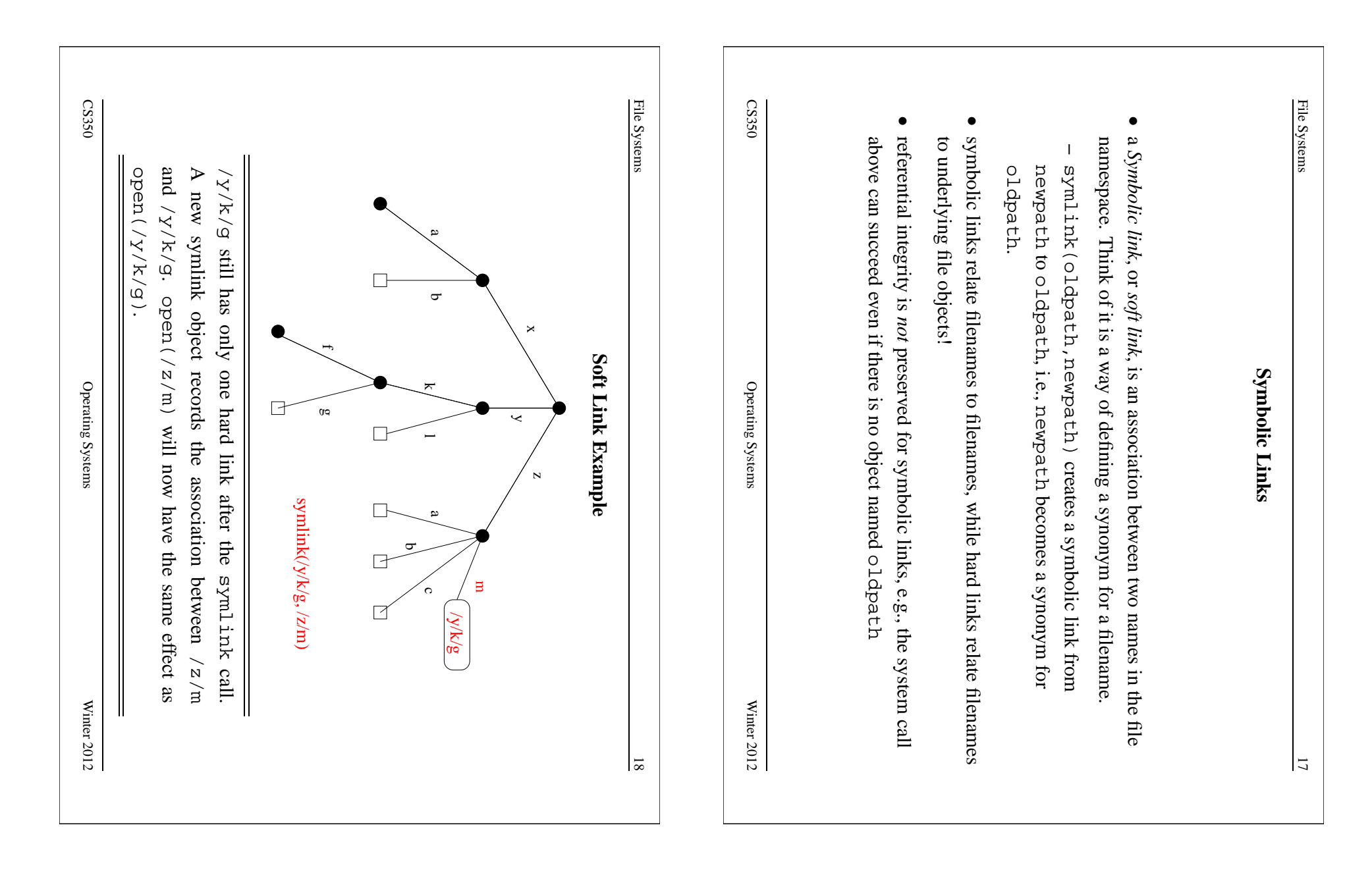

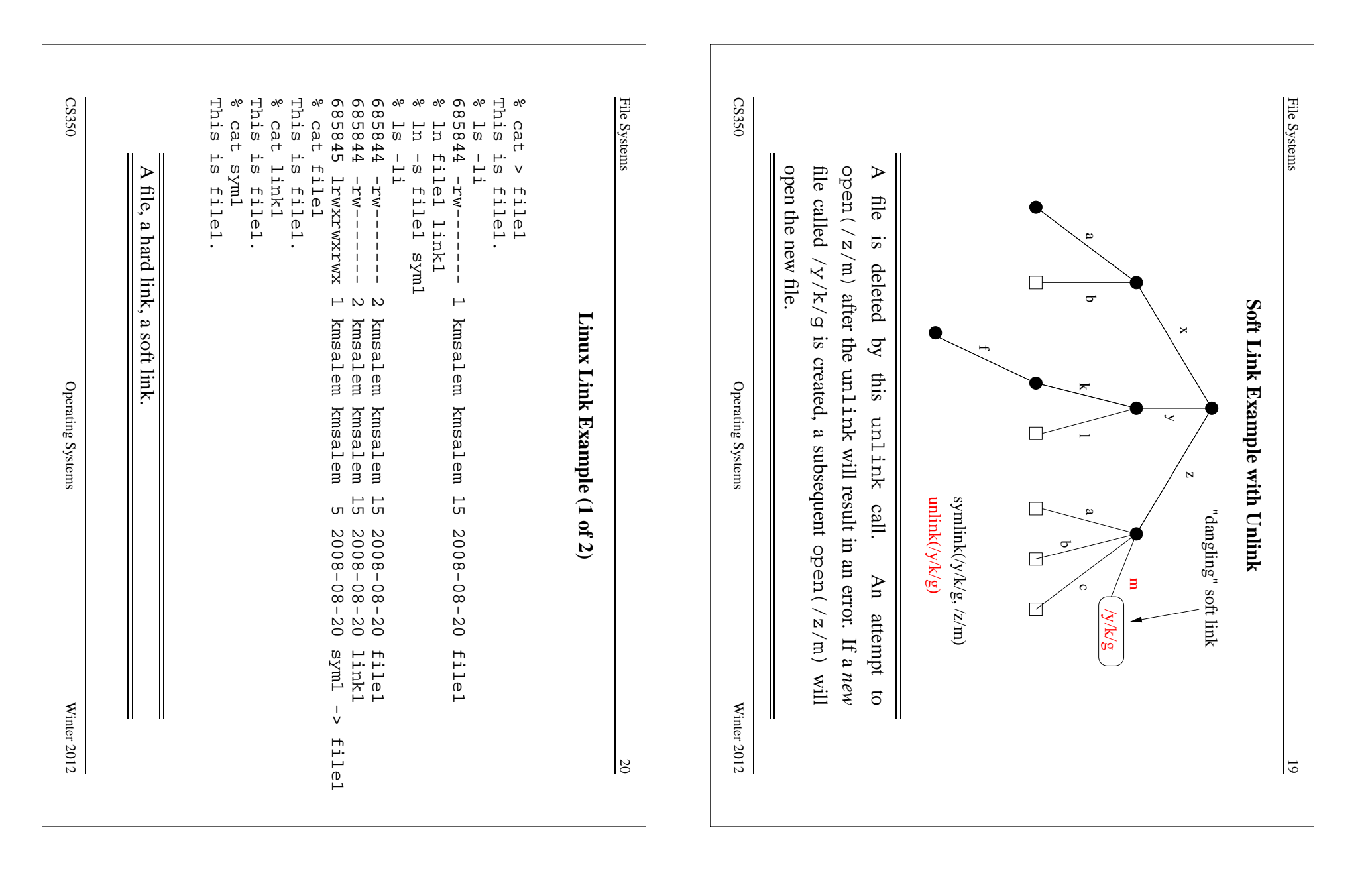

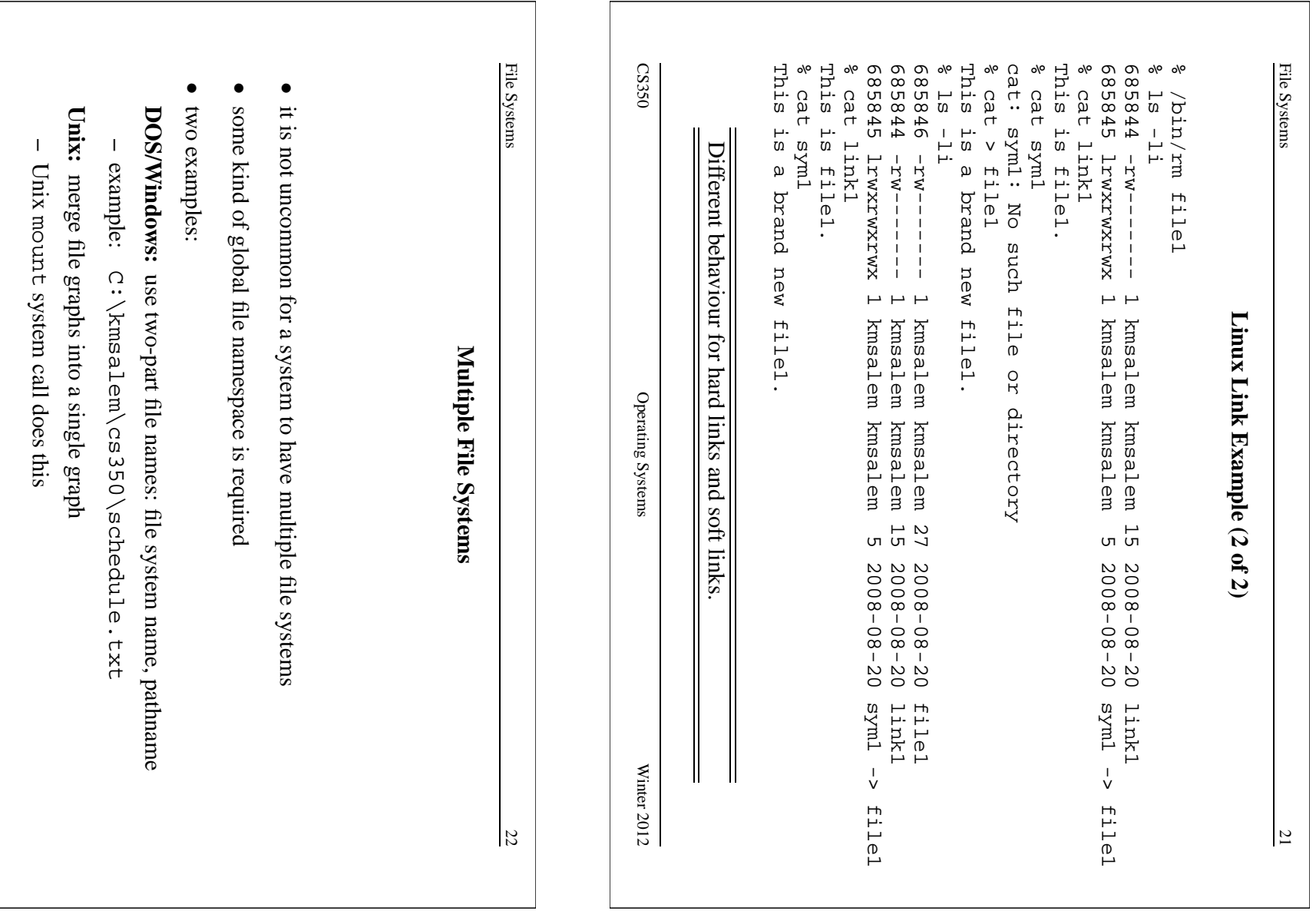

CS350

Operating Systems Winter 2012

Winter  $2012$ 

Operating Systems

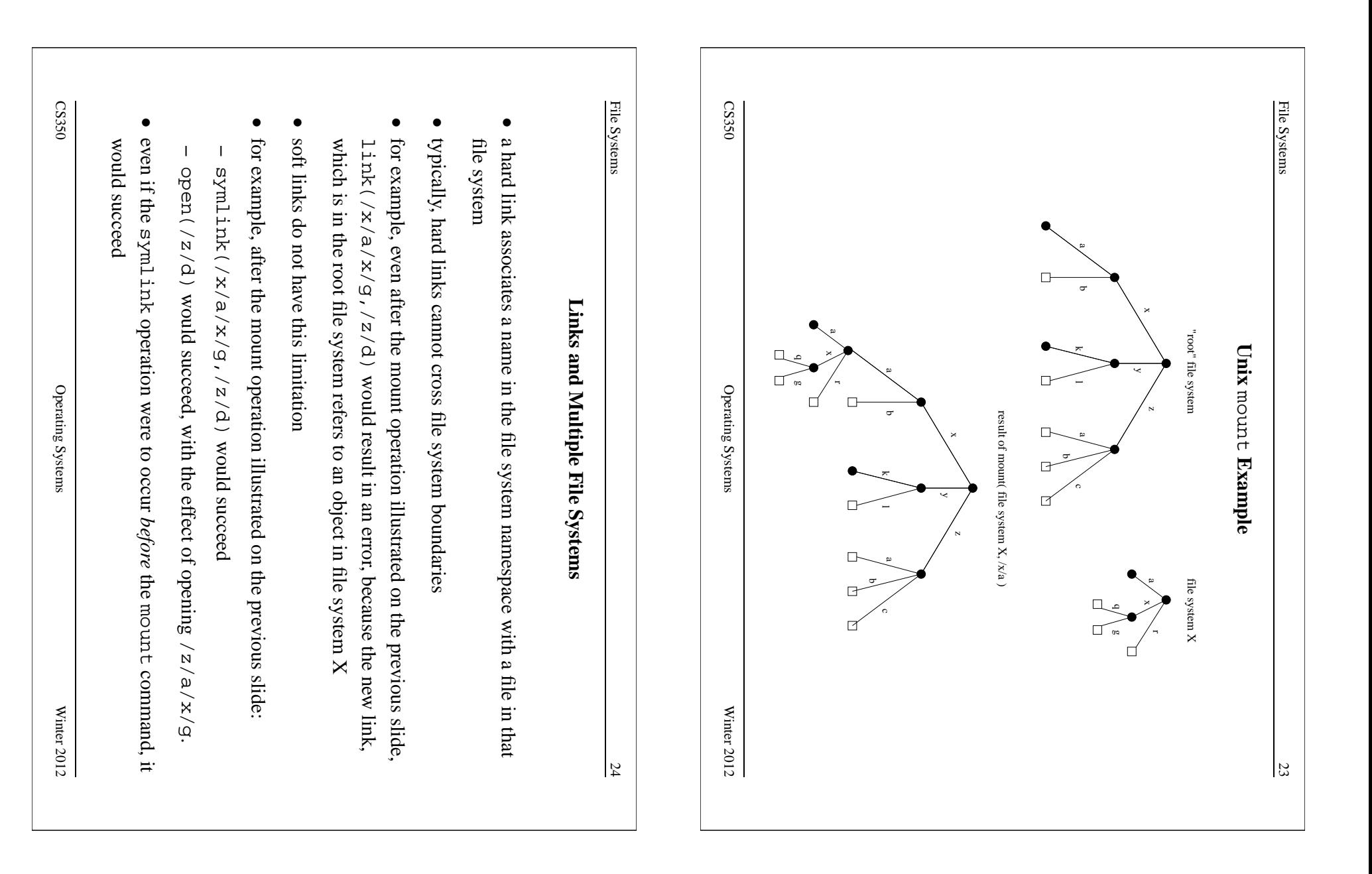

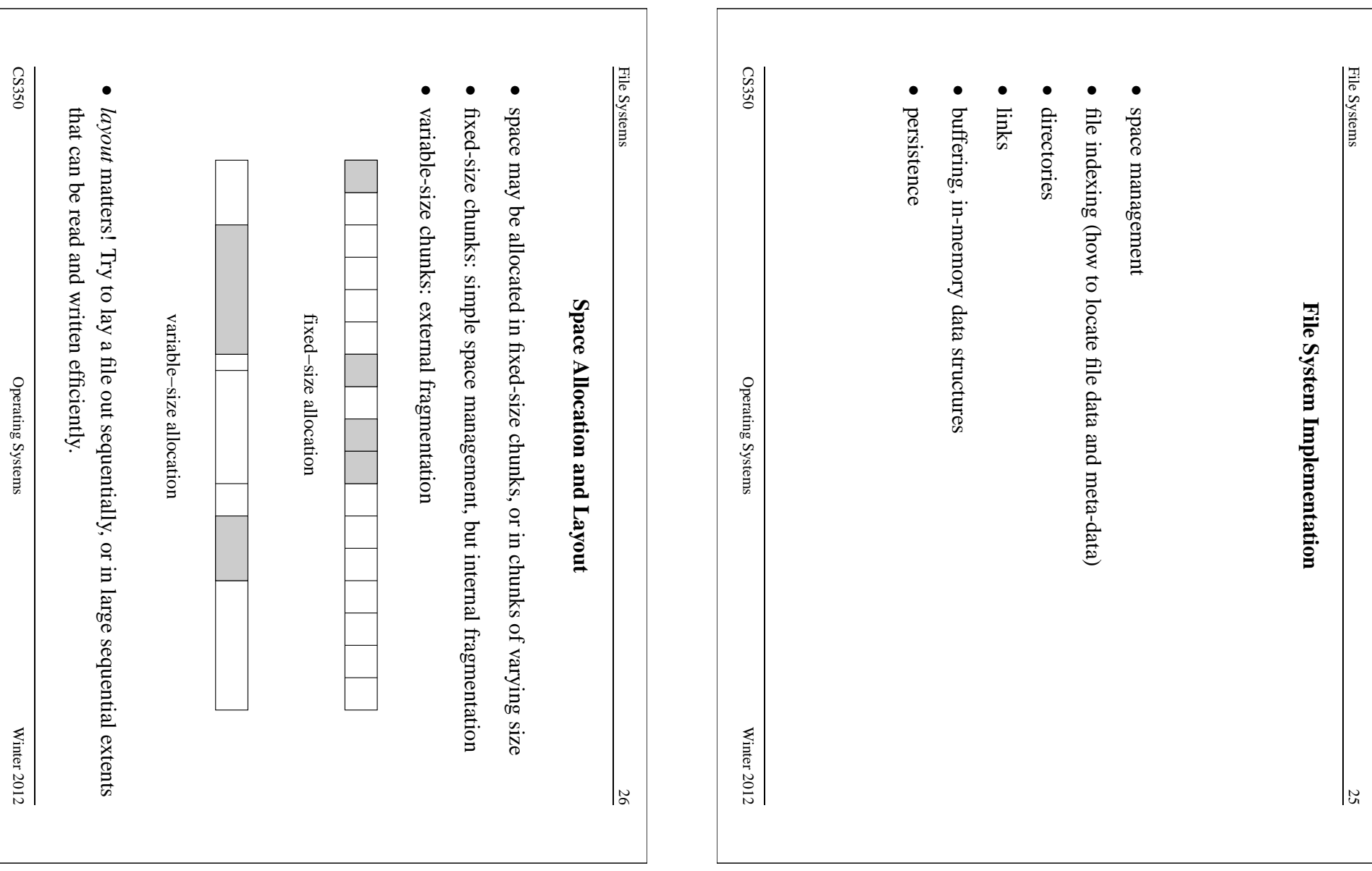

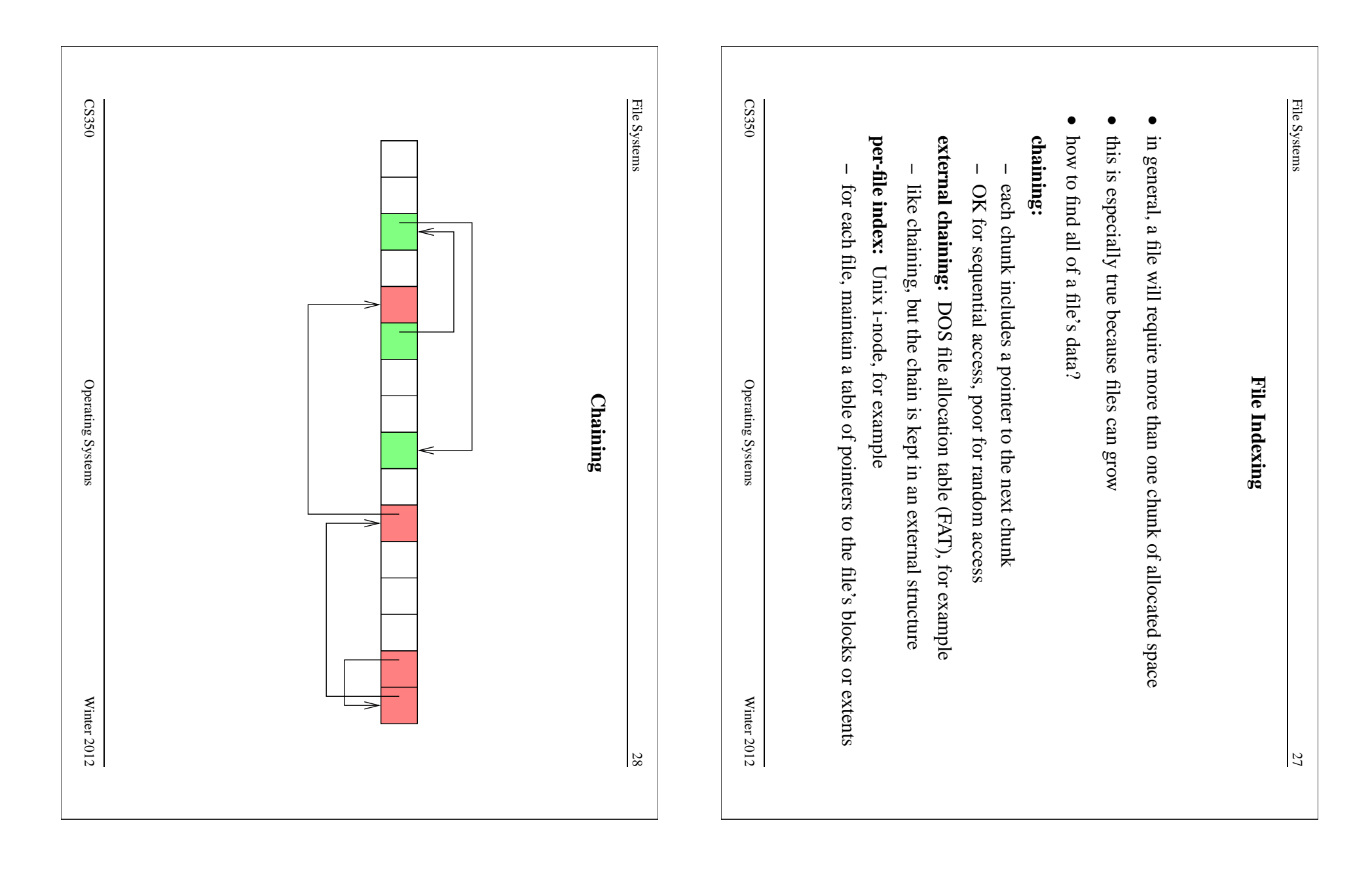

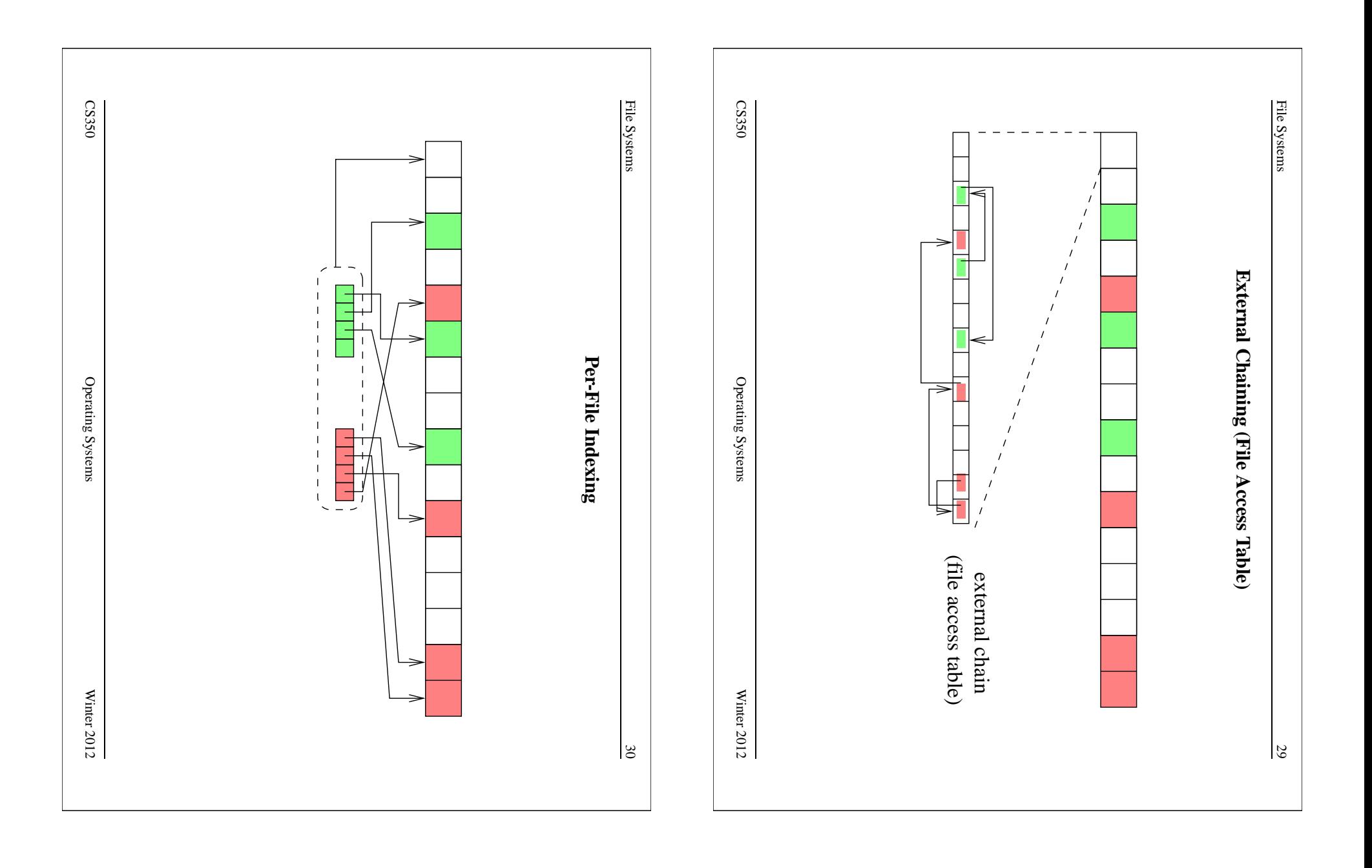

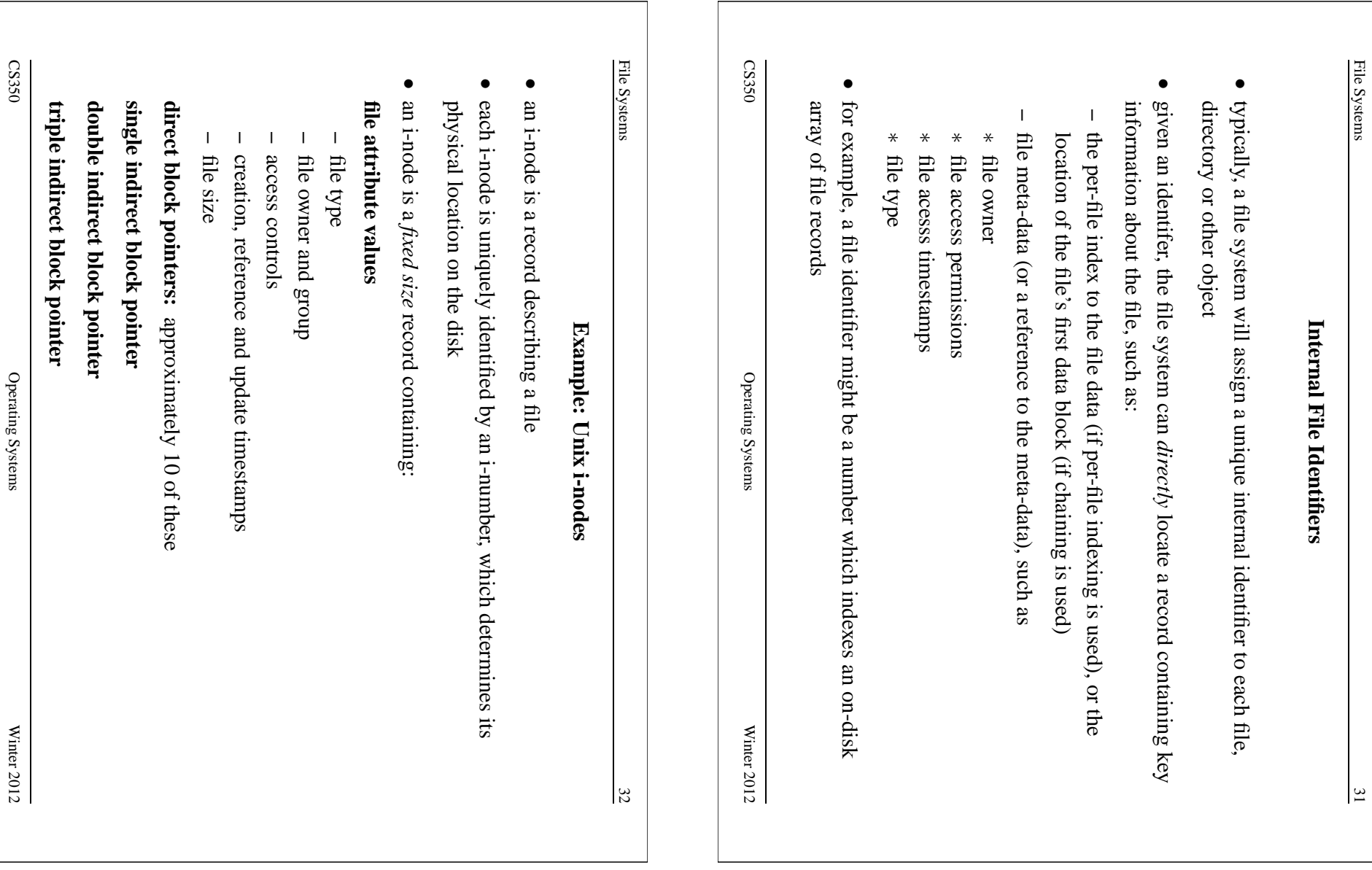

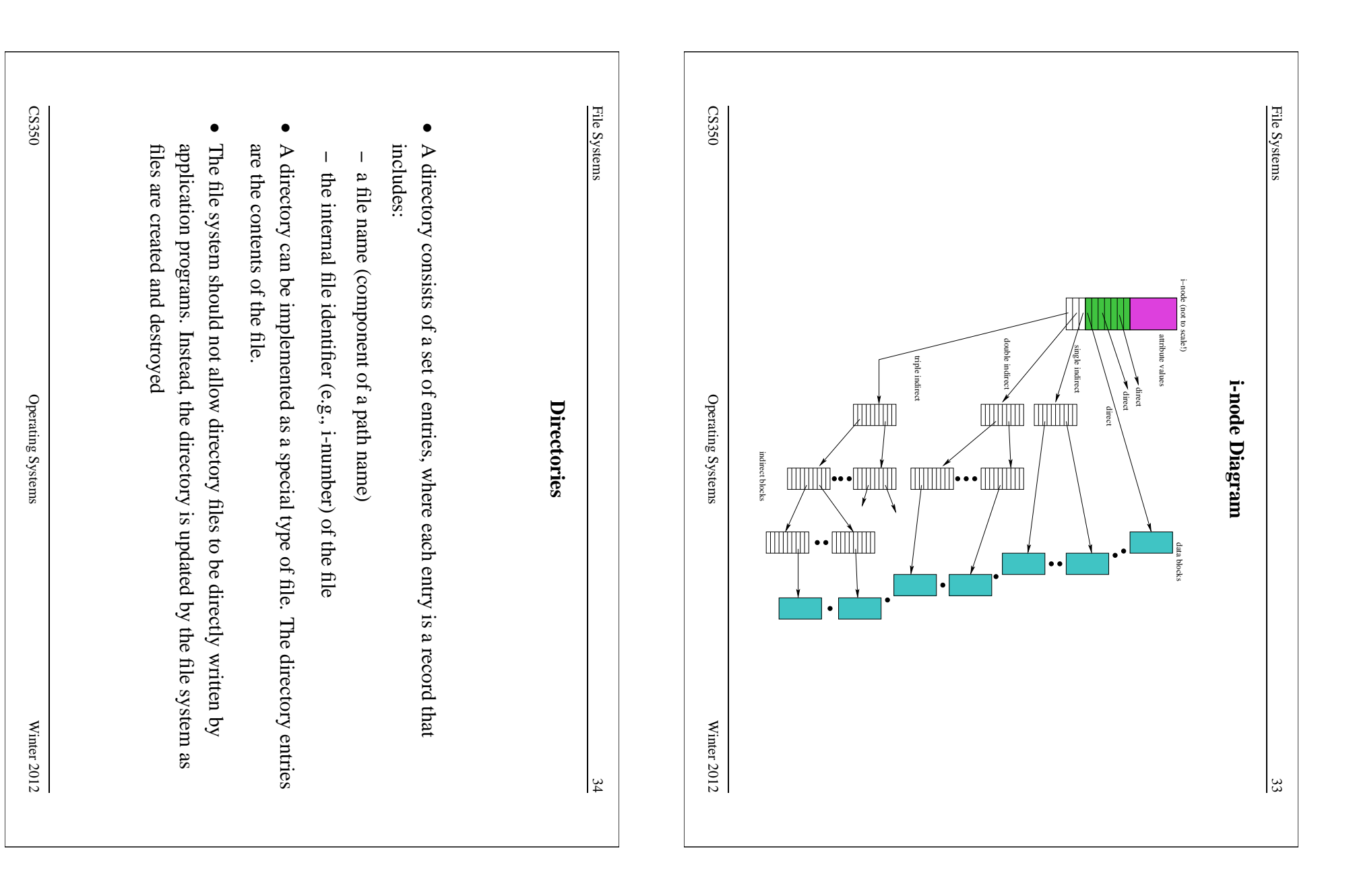

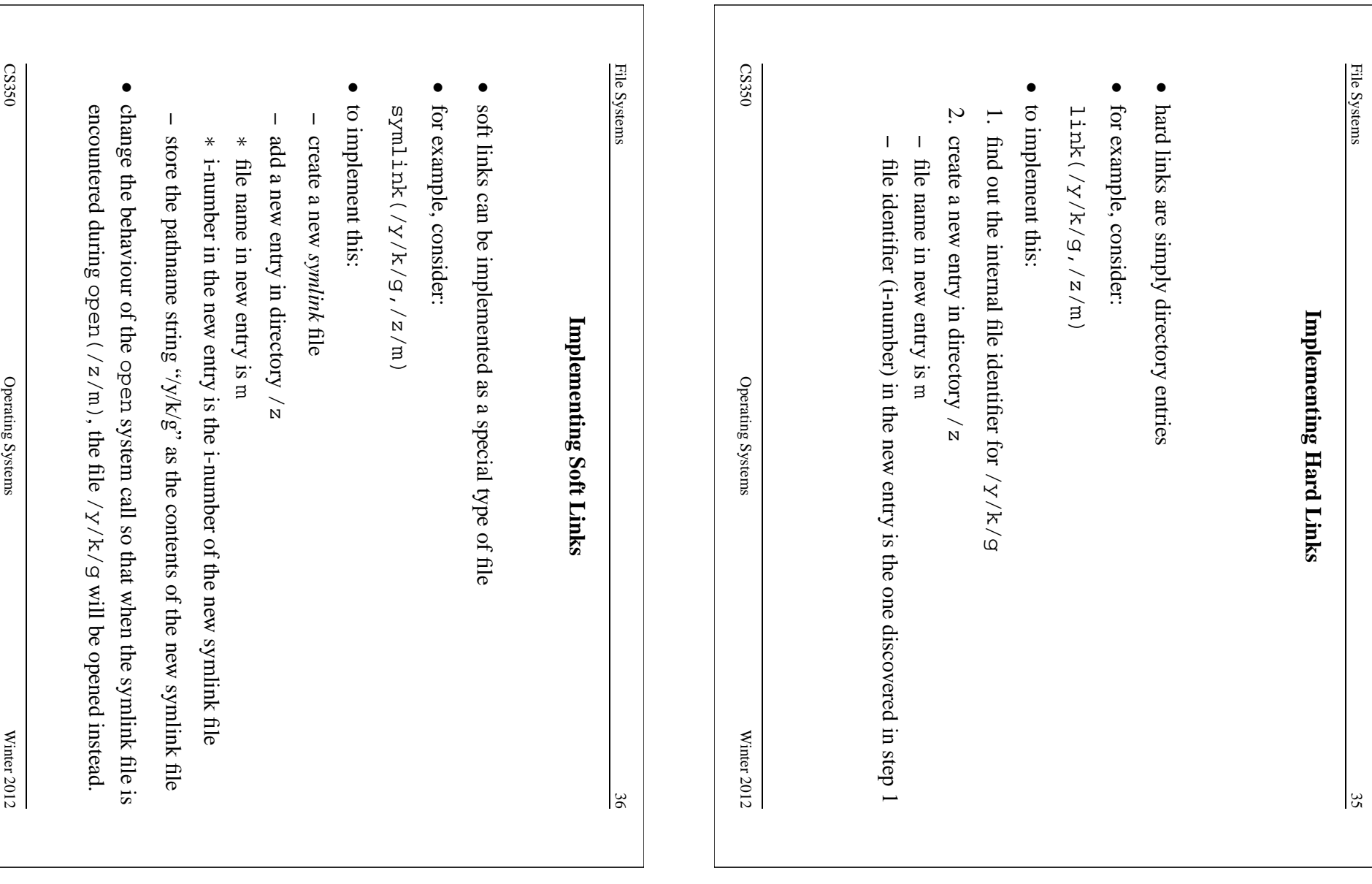

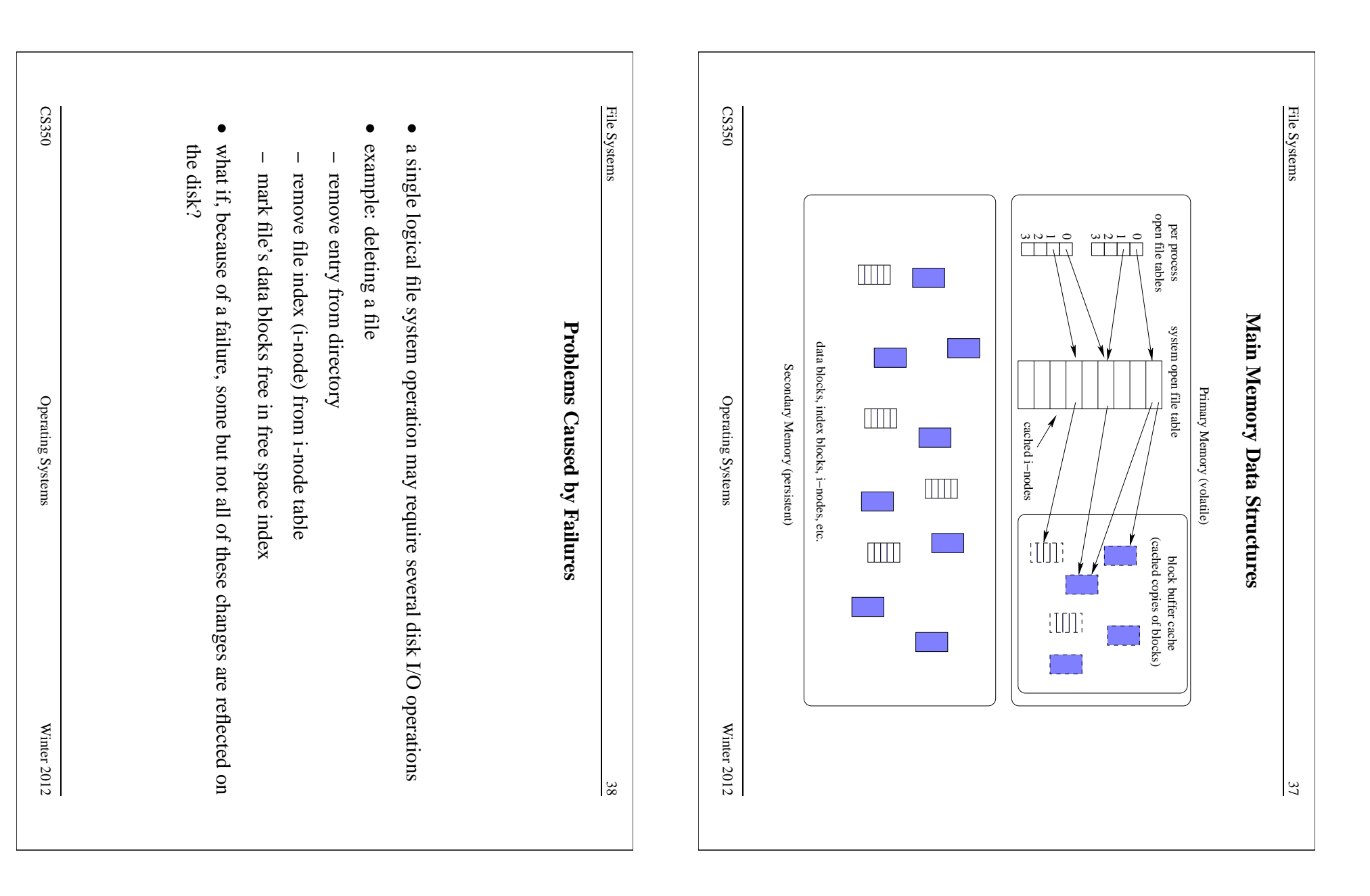

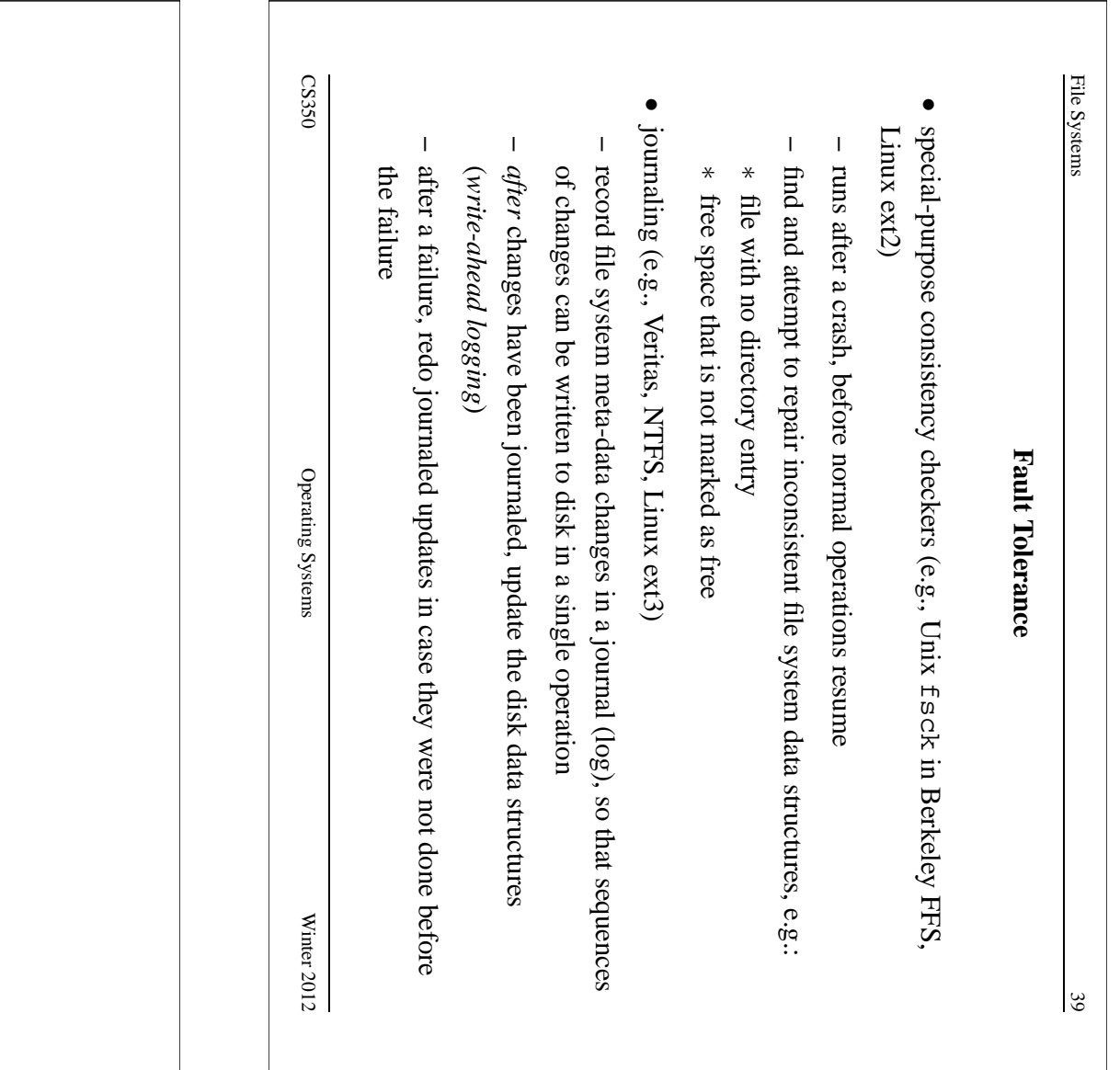